## **PLC** 6ES7137-6BD00-0BA0 ET 200SP

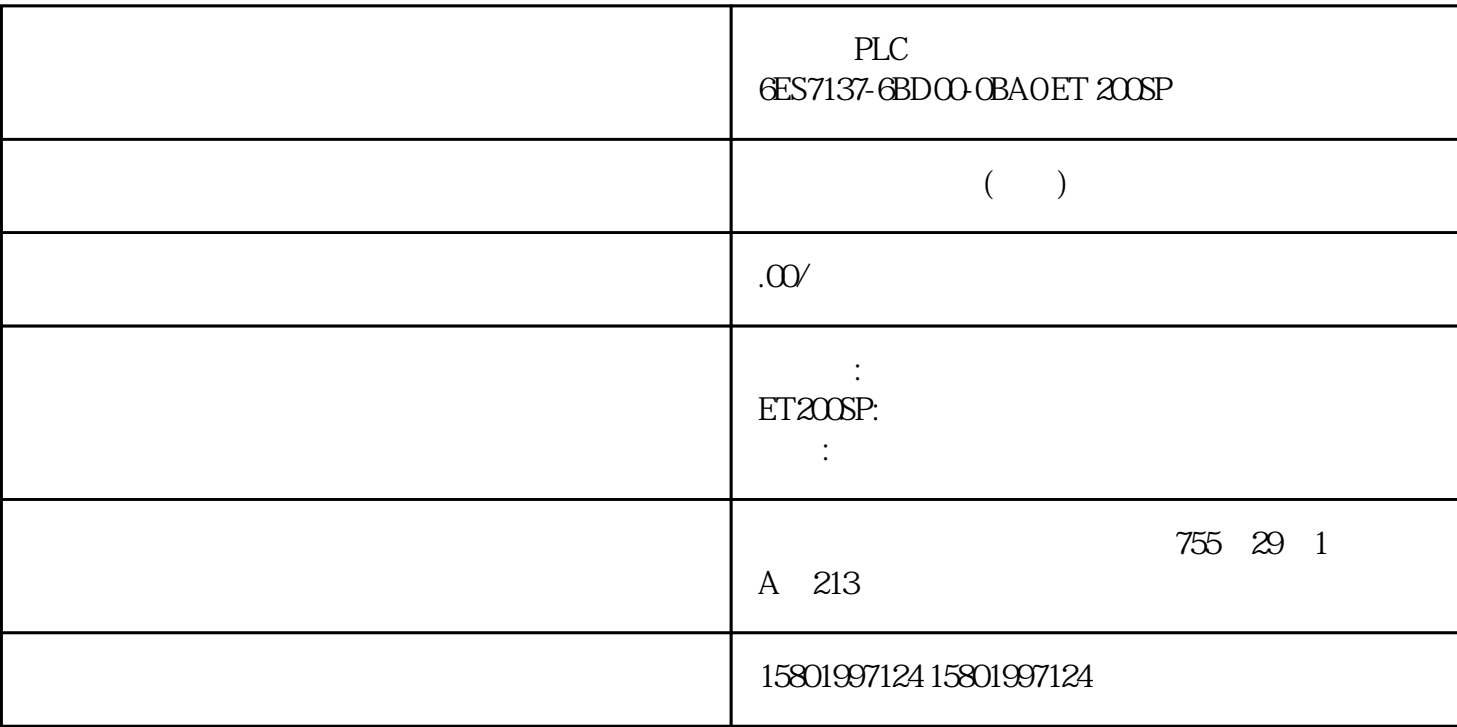

## PLC
6ES7137-6BD00-0BA0 ET 200SP

## [6ES7137-6BD00-0BA0](https://mall.industry.siemens.com/mall/zh/cn/Catalog/Product/6ES7137-6BD00-0BA0)

 $SIMATIC ET 200SP$   $CM 4xIO-Link ST$   $IO-$ Link  $V1.1$ 

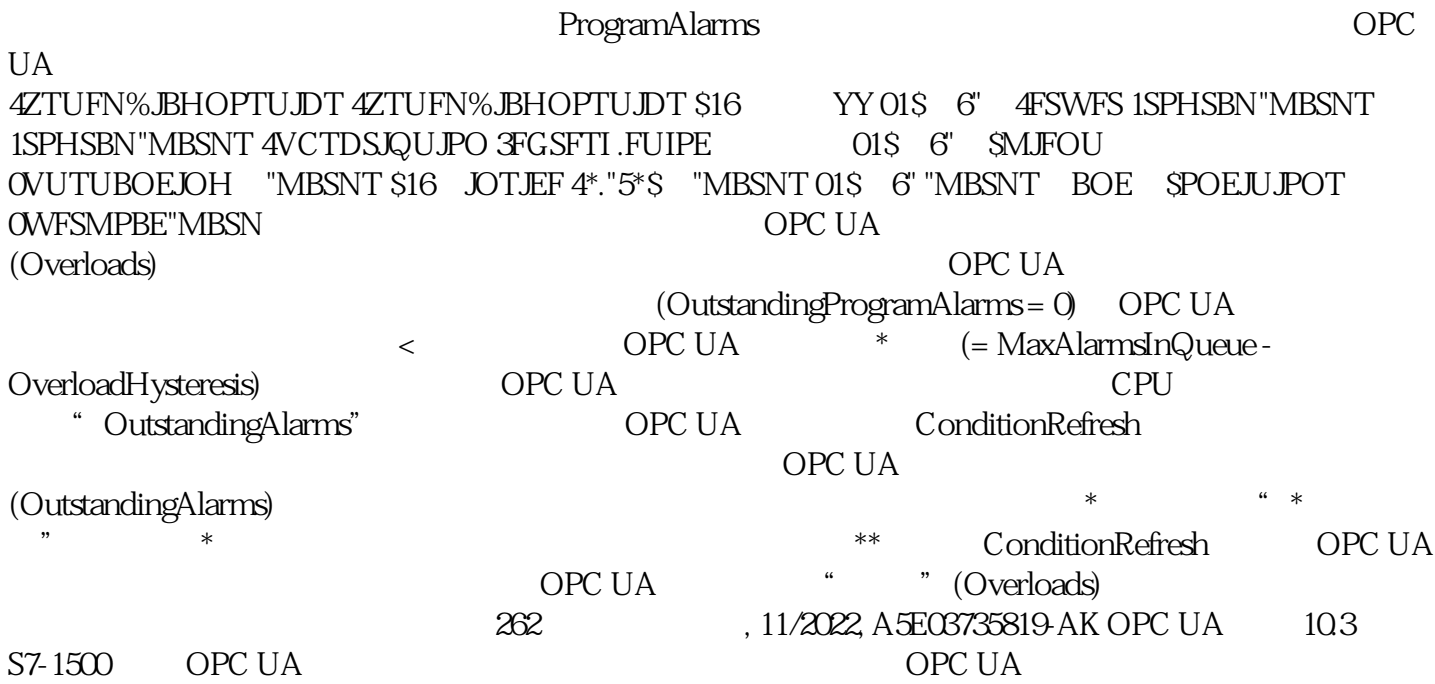

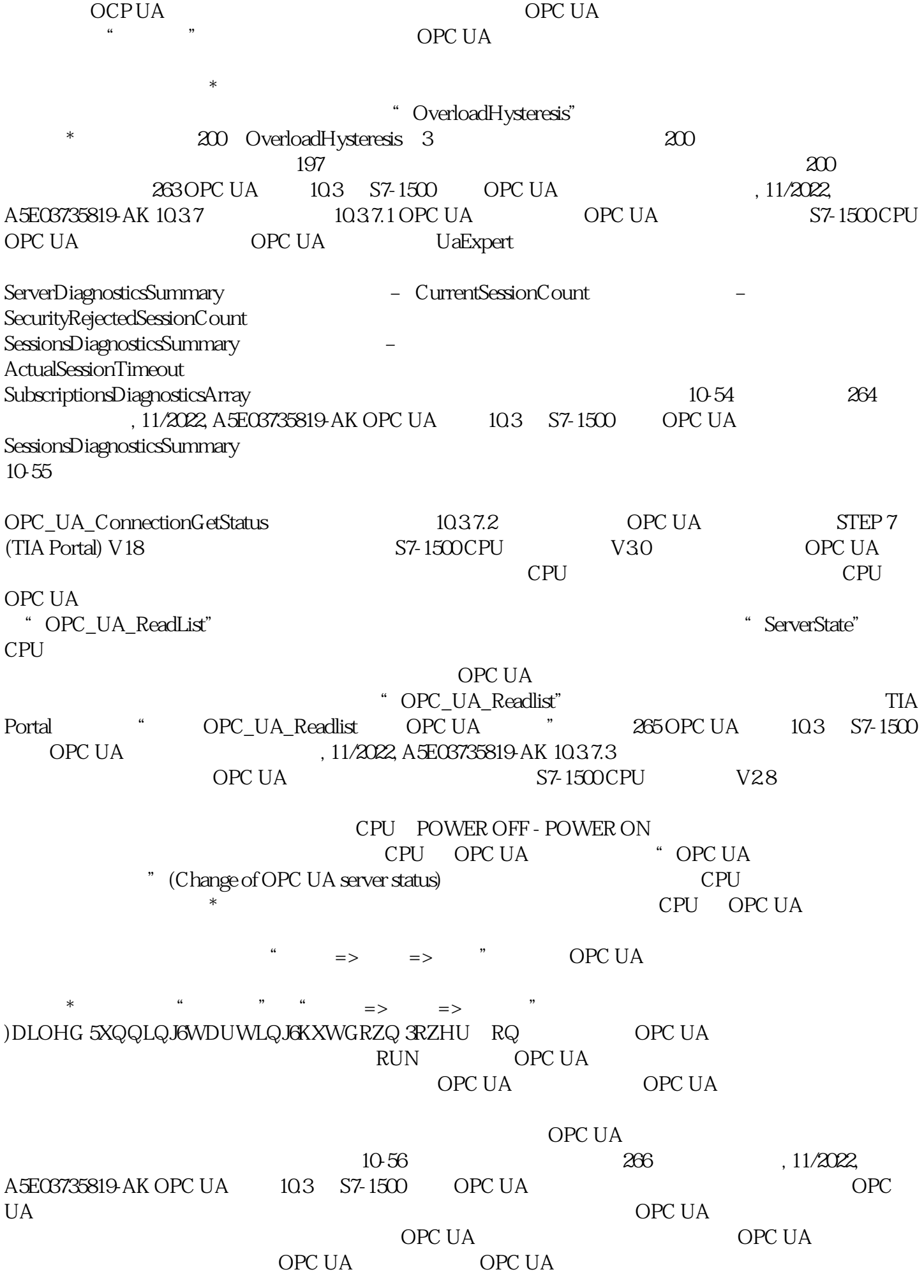

ConditionRefresh

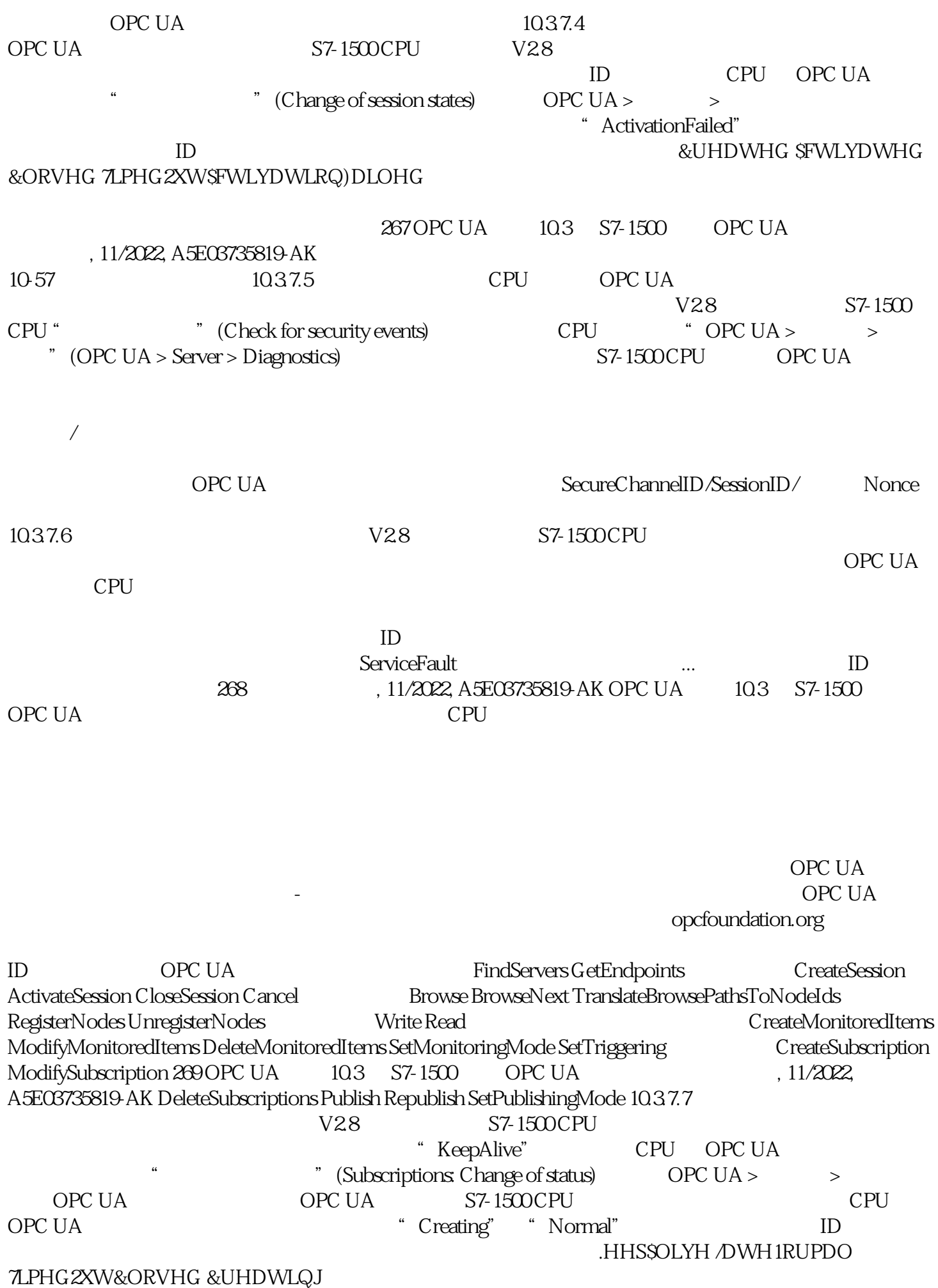

\* Late"  $\qquad \qquad \qquad$  \* KeepAlive \* KeepAlive \* \* TimedOut"

 $10-58$